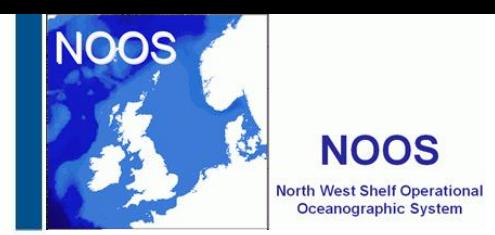

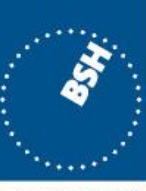

**BUNDESAMT FÜR** SEESCHIFFFAHRT **UND** HYDROGRAPHIE

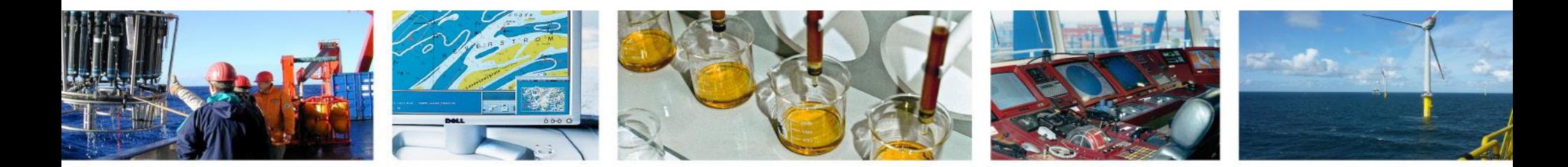

#### **layout – technique - editing**

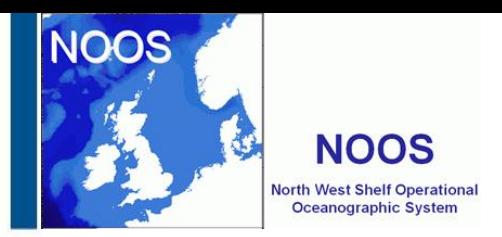

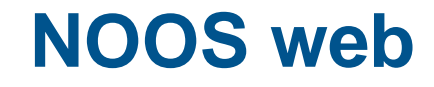

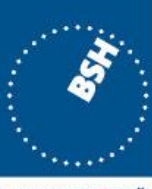

**BUNDESAMT FÜR SEESCHIFFFAHRT UND HYDROGRAPHIE** 

- **Administration and technology**
- **Layout**
- **Content**
	- **What is missing?**

• **How to edit**

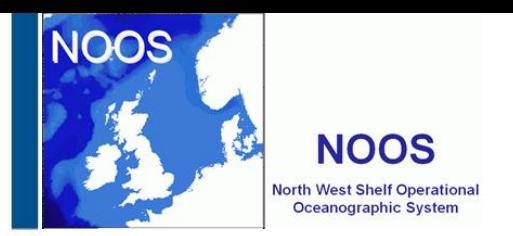

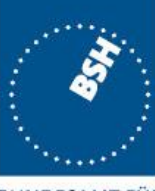

**BUNDESAMT FÜR SEESCHIFFFAHRT UND HYDROGRAPHIE** 

### **Administration and technology**

- **Layout: "Copy" of the EuroGOOS homepage**
- **BSH paid for copy and some maintenance**
- **BSH is hosting the page noos.bsh.de (has to be**

**bypassed from noos.cc by DMI)**

- **CMS is wordpress**
- **Responsive design**

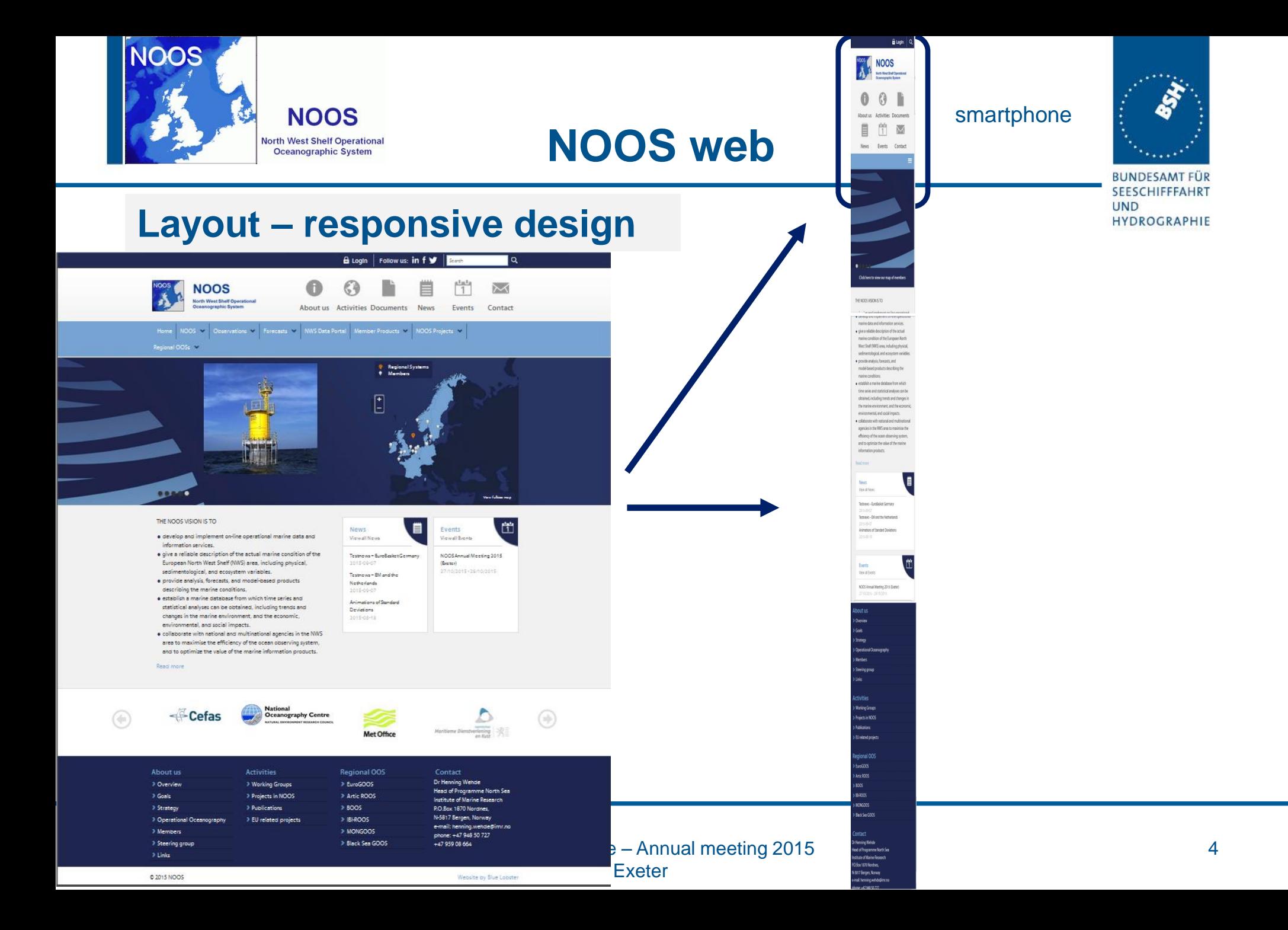

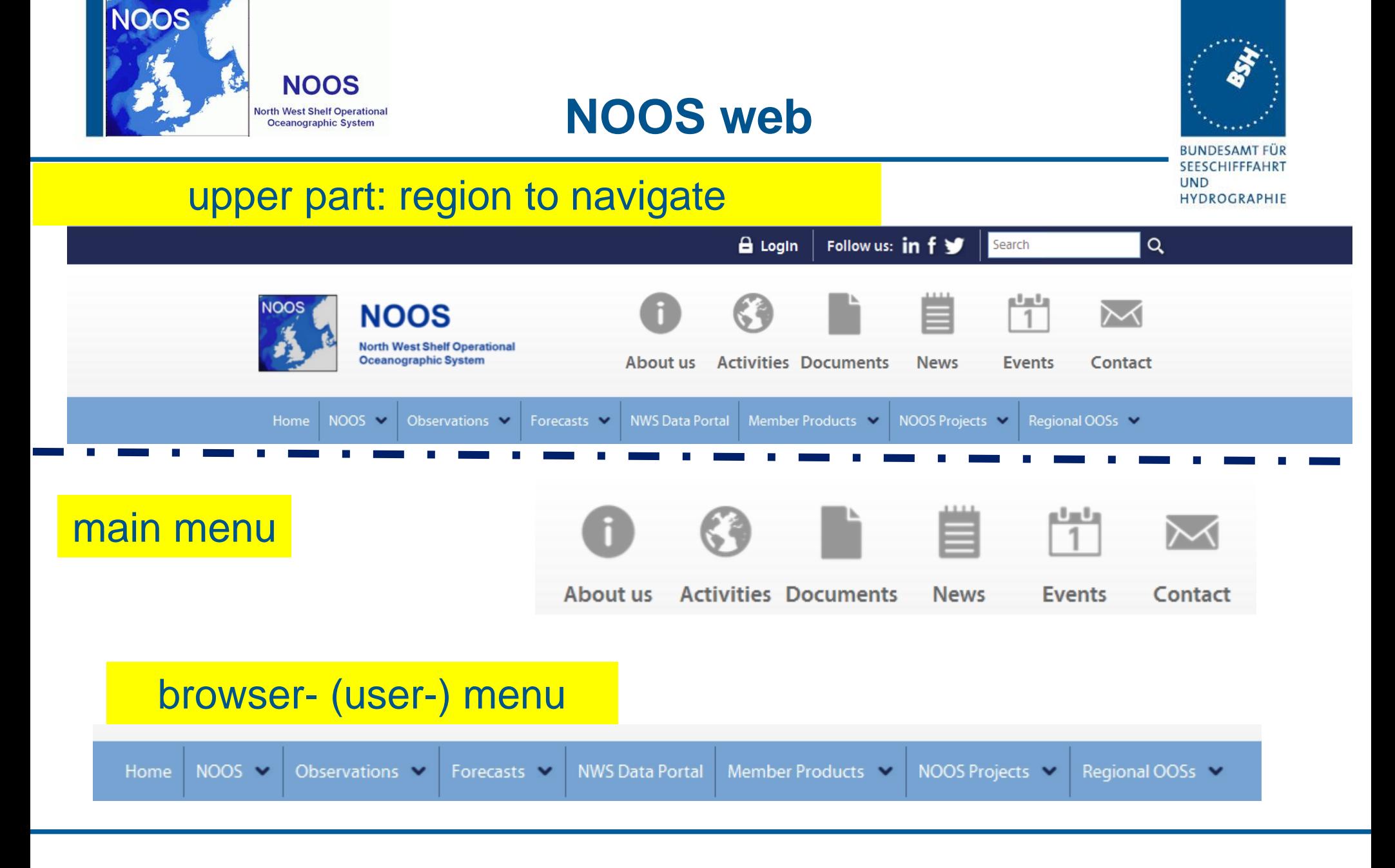

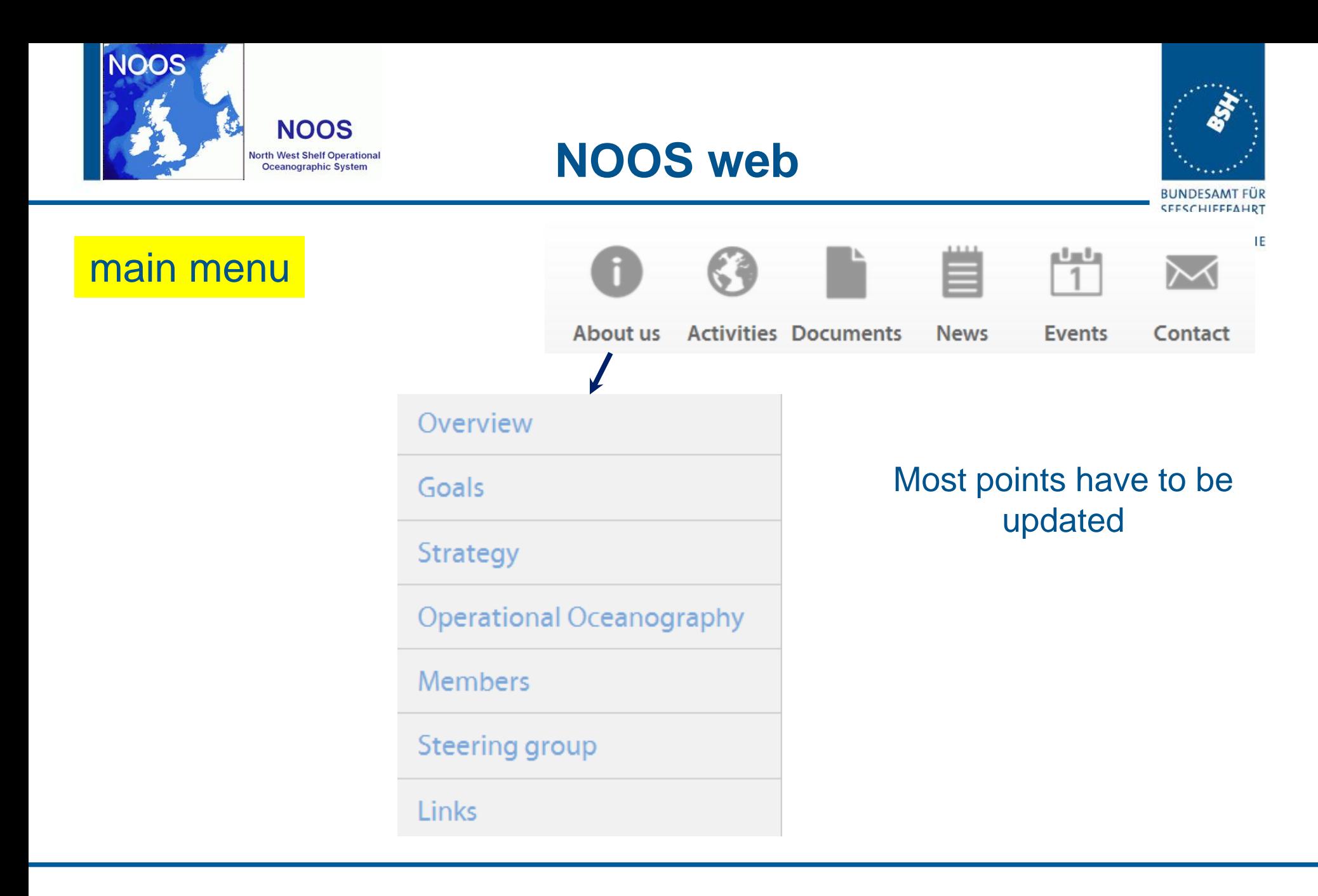

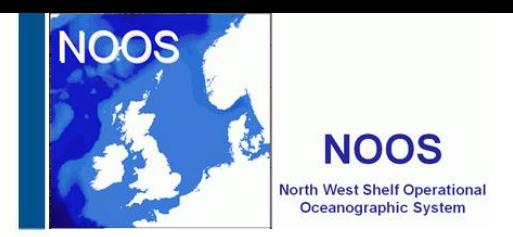

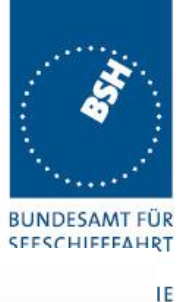

#### main menu

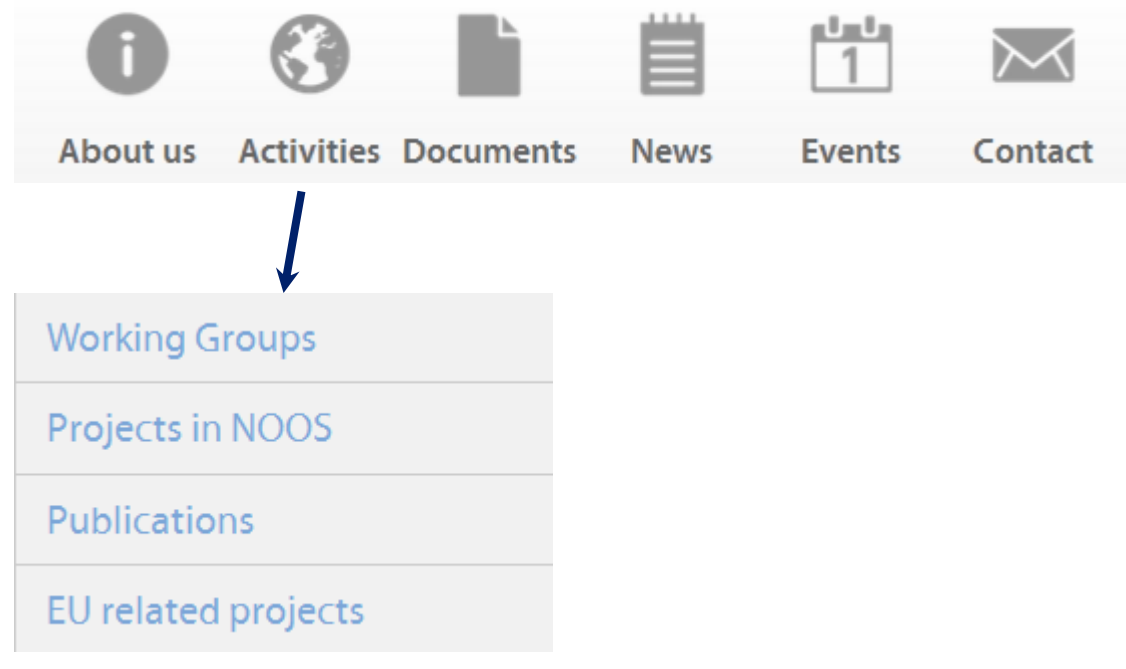

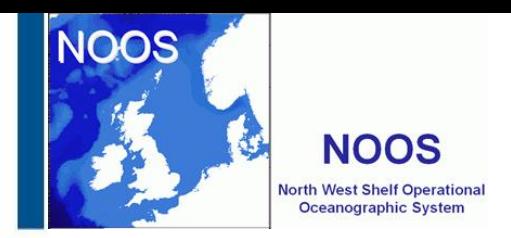

main menu

# **NOOS web**

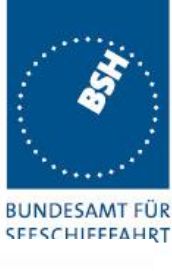

ΙE

#### $\frac{1-t}{1}$ **Activities Documents** About us **News Events** Contact **Reference Documents** Annual meeting documents **Member Reports NOOS Project and Working Group documents**

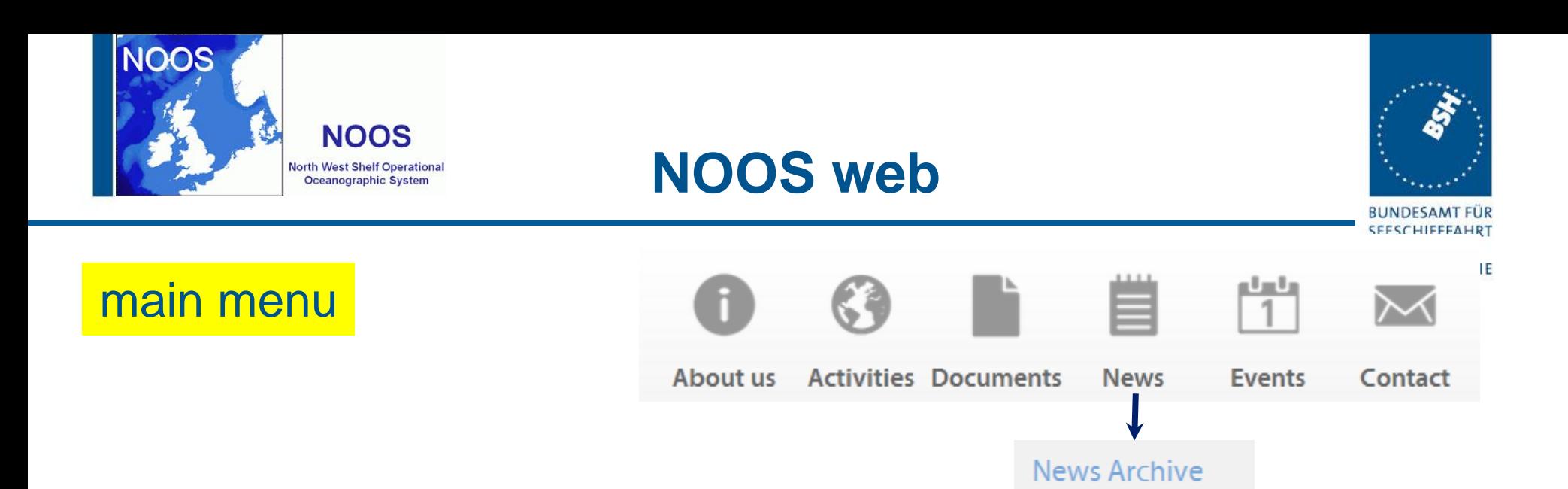

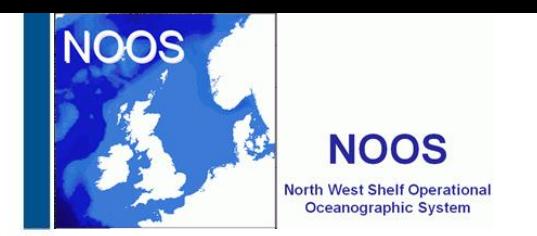

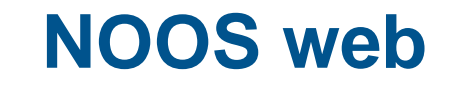

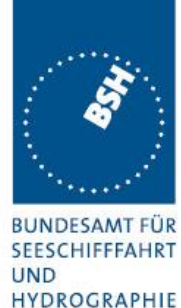

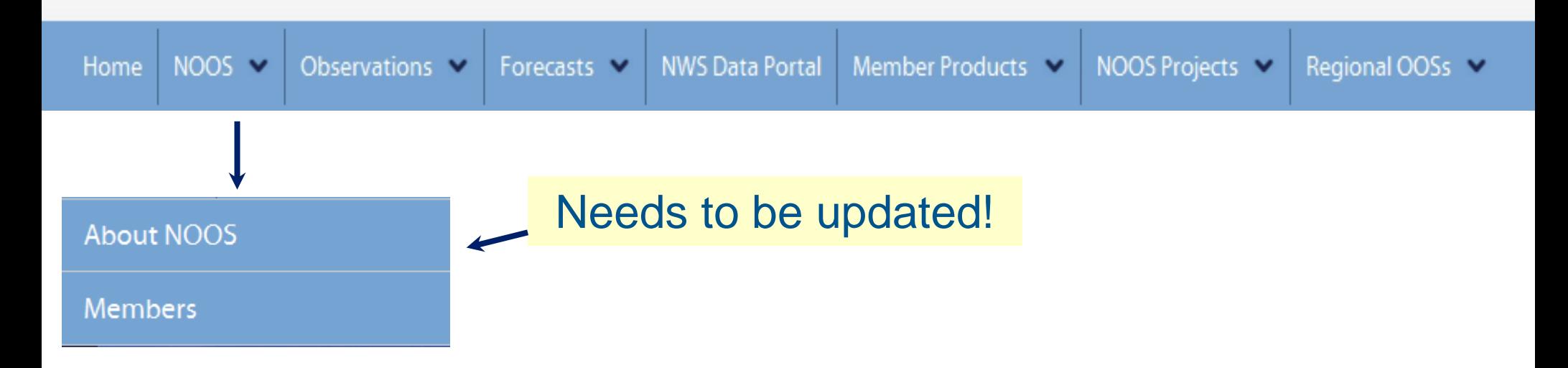

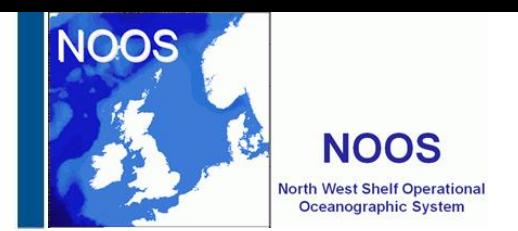

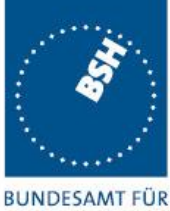

**SEESCHIFFFAHRT UND HYDROGRAPHIE** 

#### browser- (user-) menu

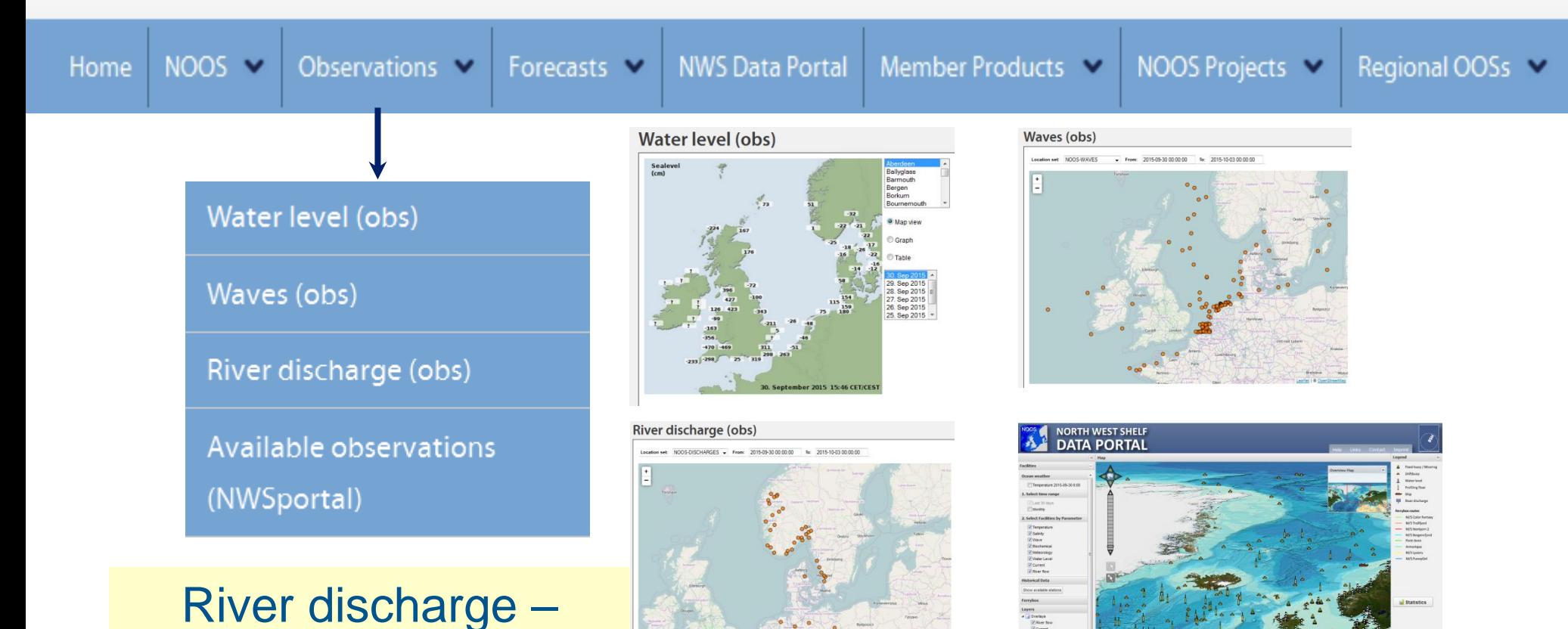

should be improved!

27.10.2015 kai soetje **NOOS homepage – Annual meeting 2015** aastas 11 **Exeter** 

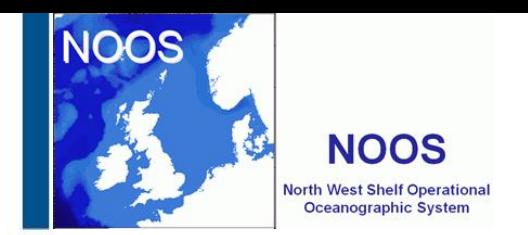

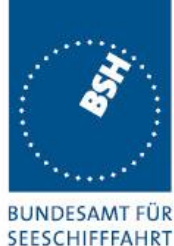

**HYDROGRAPHIE** 

**UND** 

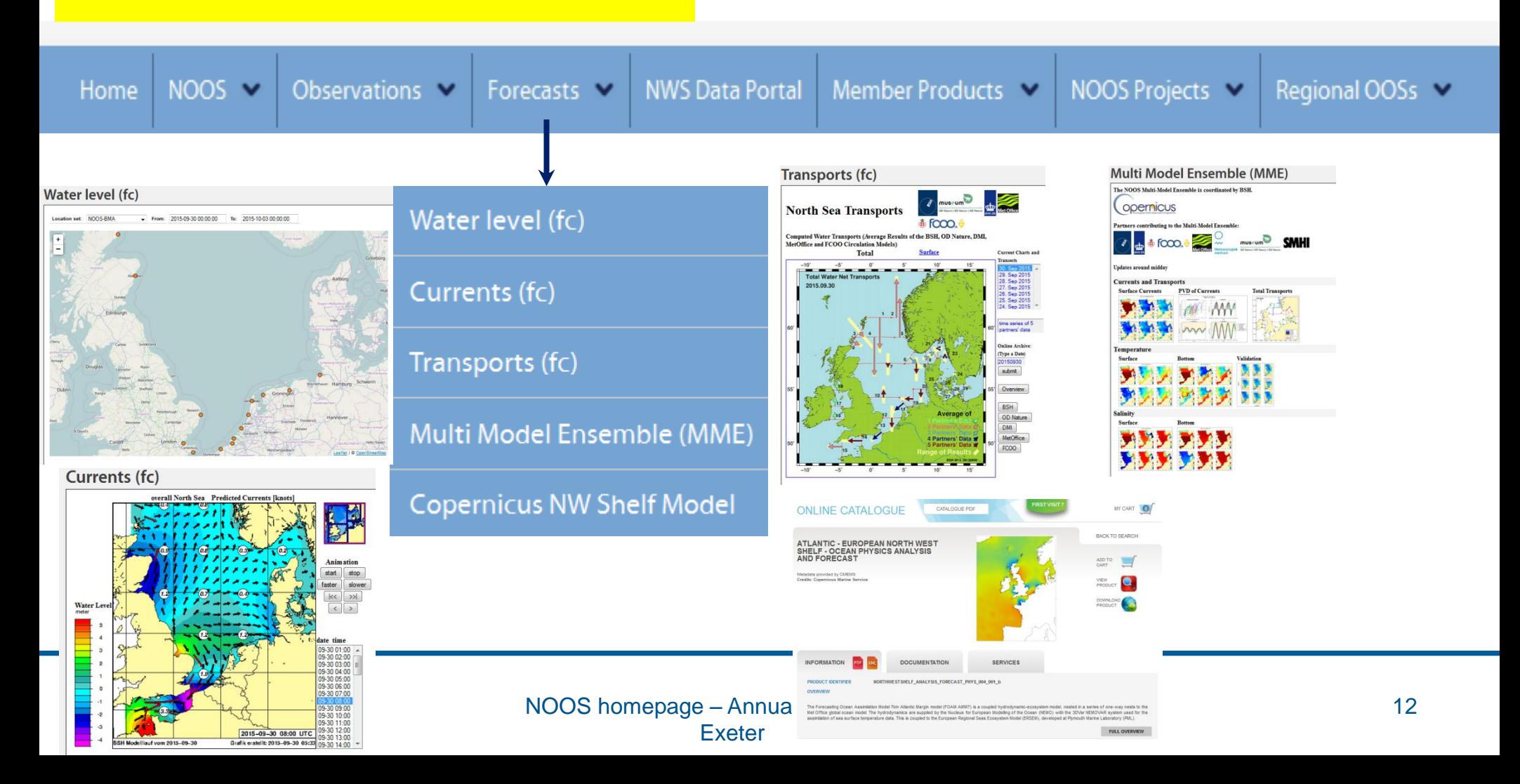

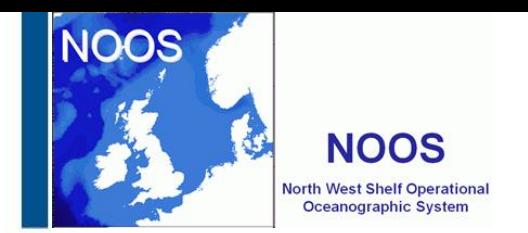

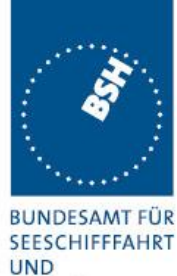

HYDROGRAPHIE

### browser- (user-) menu

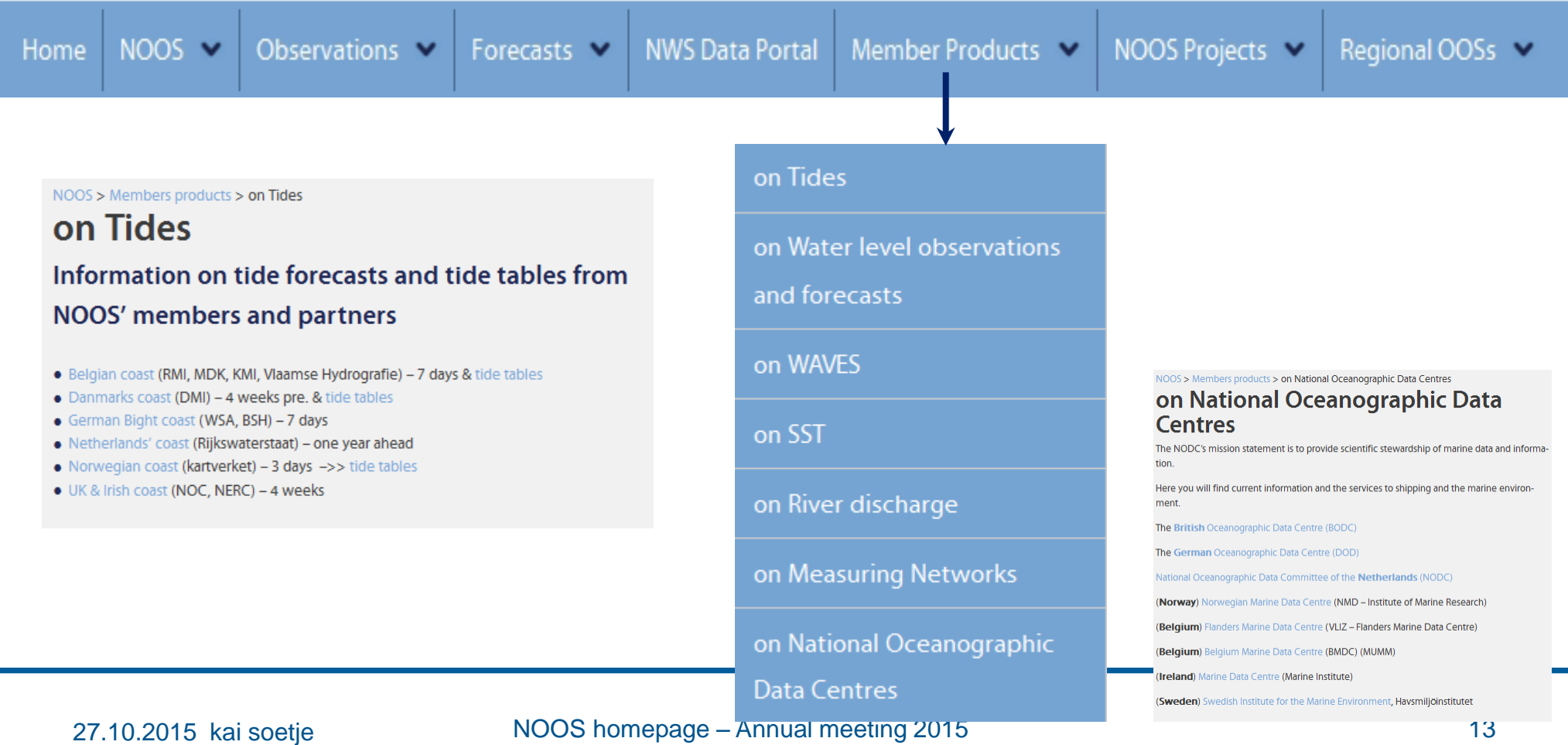

Exeter

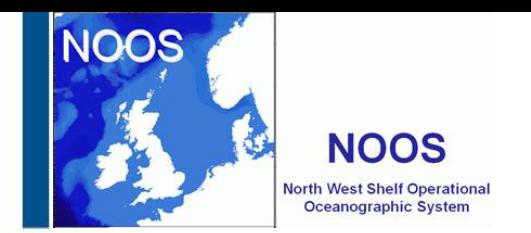

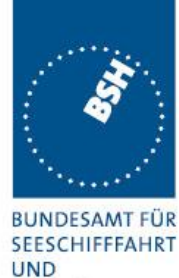

HYDROGRAPHIE

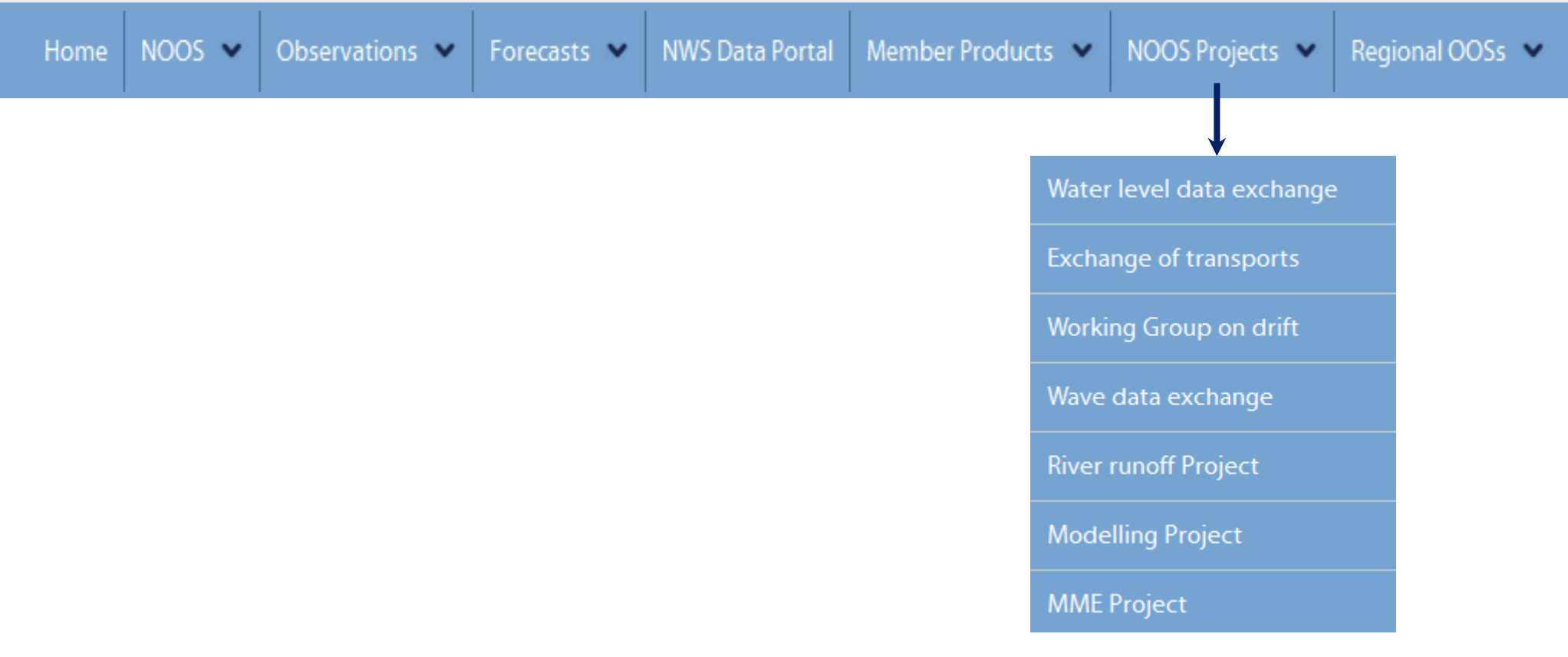

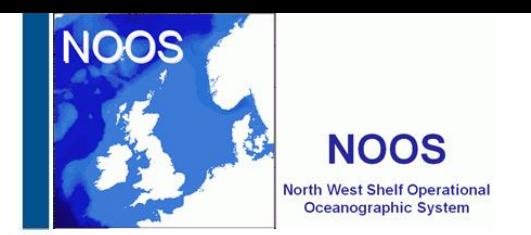

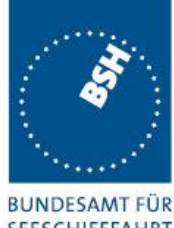

**SEESCHIFFFAHRT UND** HYDROGRAPHIE

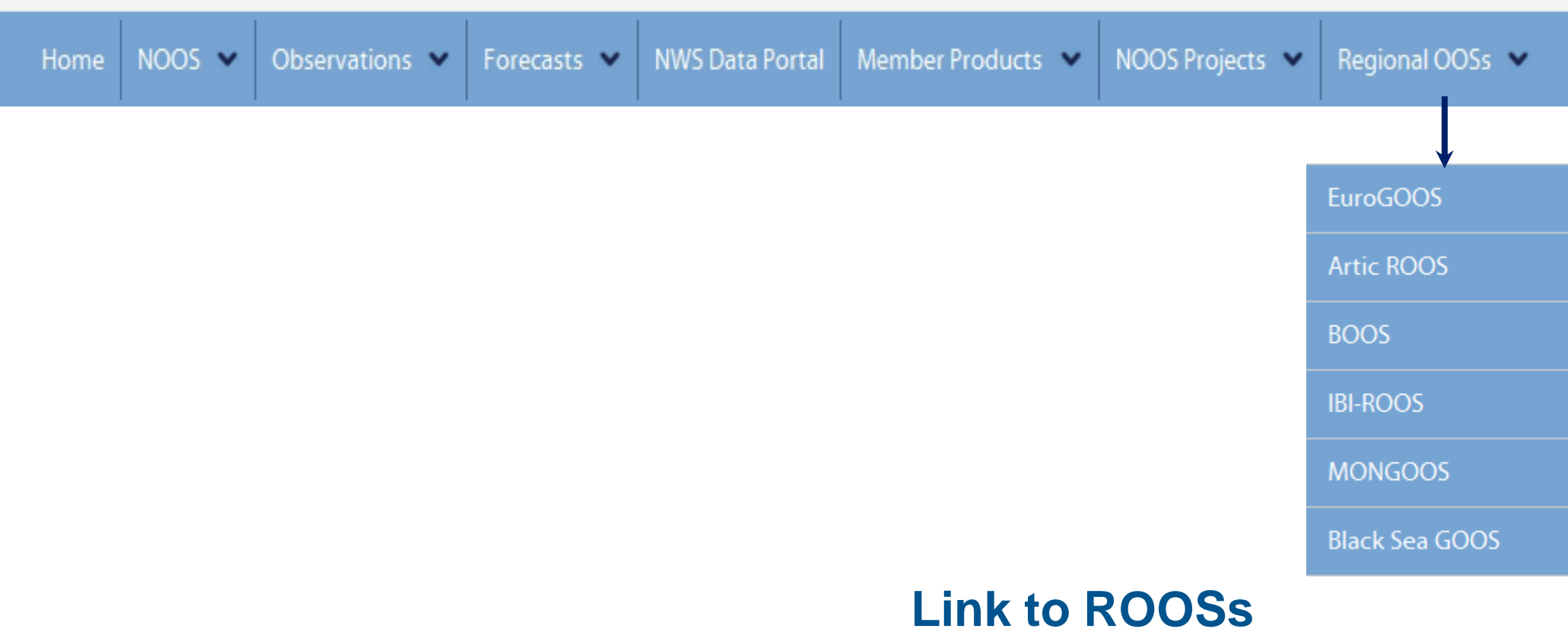

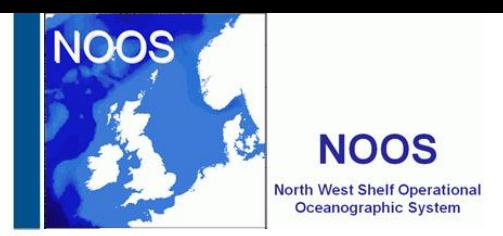

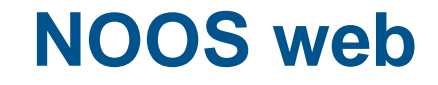

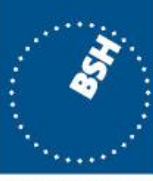

**BUNDESAMT FÜR SEESCHIFFFAHRT UND HYDROGRAPHIE** 

Testphase: [http://noos.bsh.de](http://noos.bsh.de/)

Production phase:

DMI has to forward [http://www.noos.cc](http://www.noos.cc/) to [http://noos.bsh.de](http://noos.bsh.de/)

so that we can use the old adress

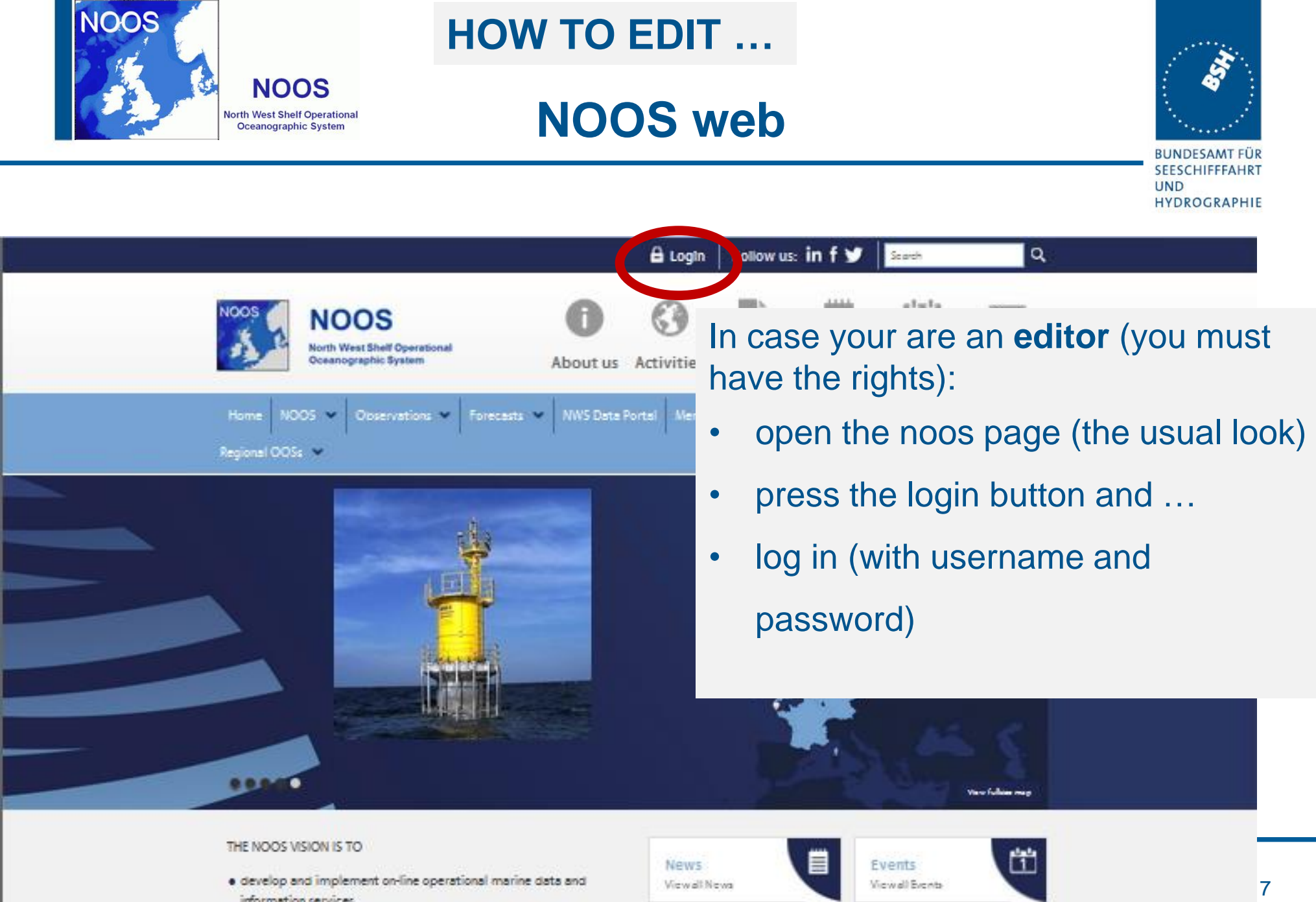

Exeter

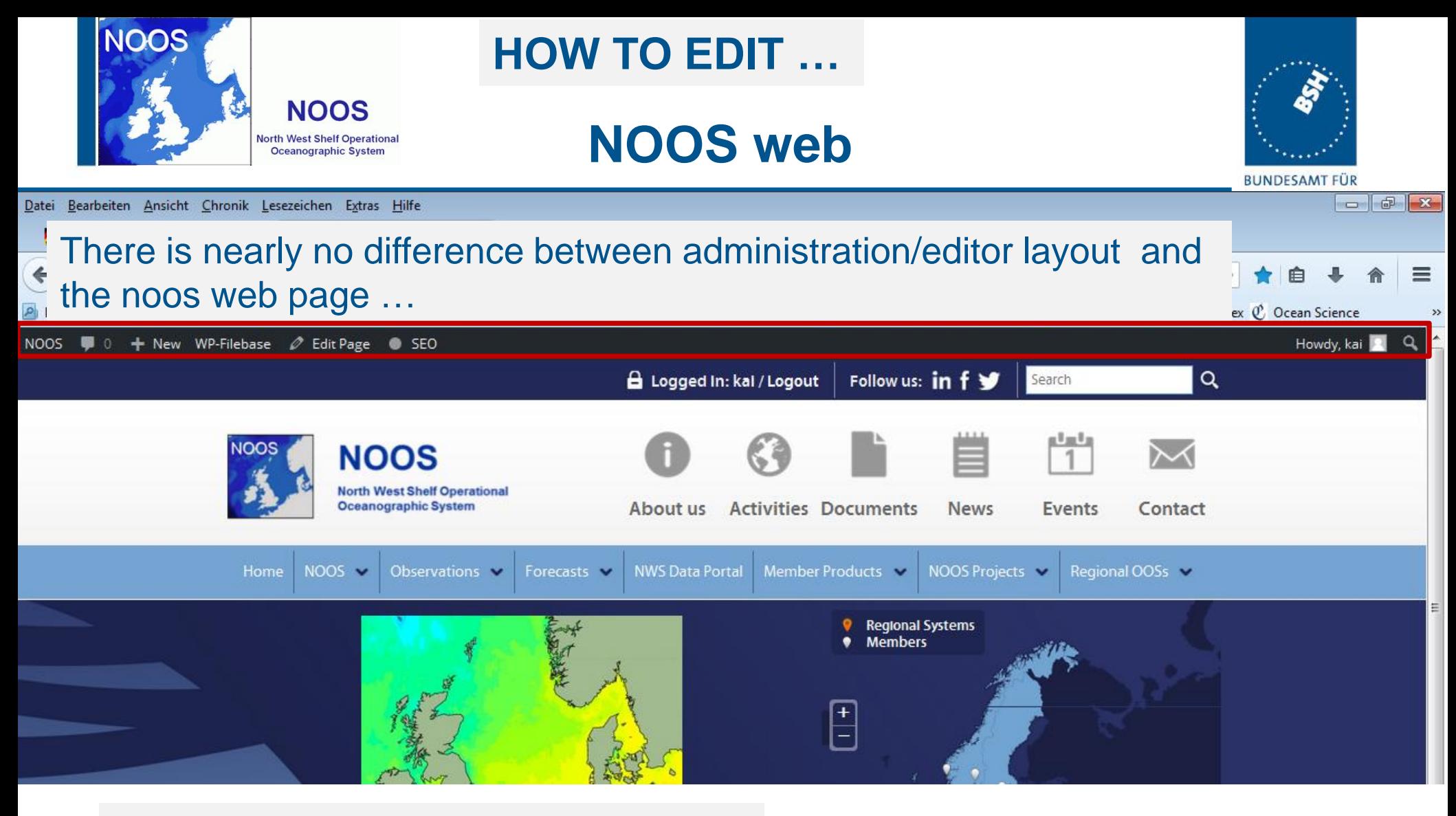

#### Only one additional line at the top

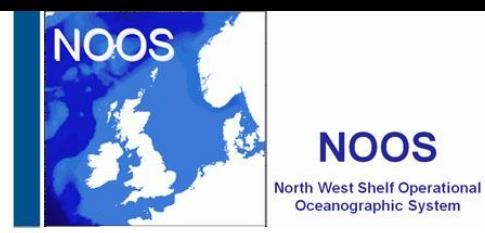

#### **HOW TO EDIT ...**

**NOOS web** 

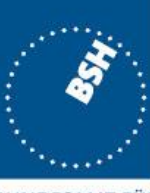

**BUNDESAMT FÜR SEESCHIFFFAHRT UND** HYDROGRAPHIE

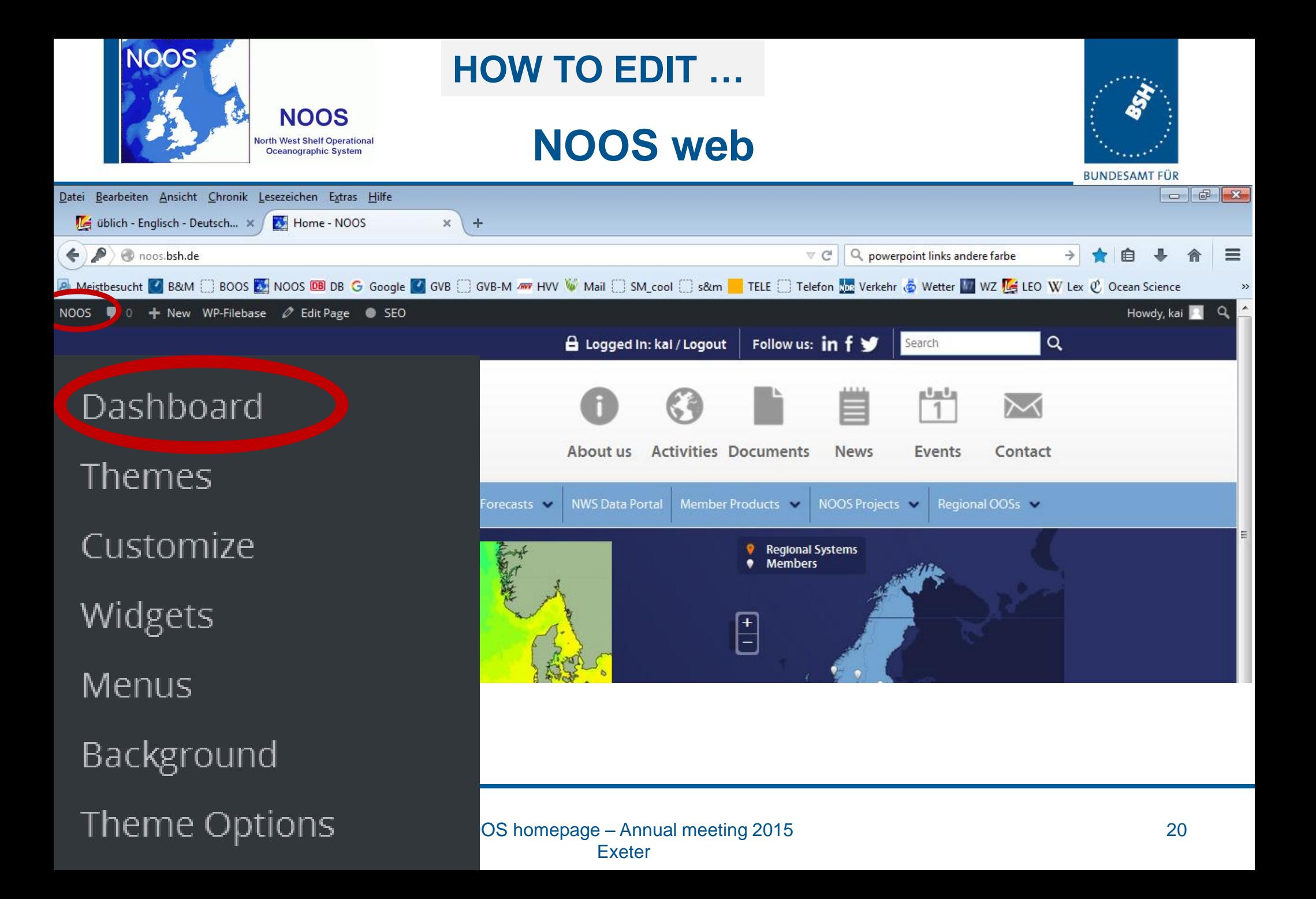

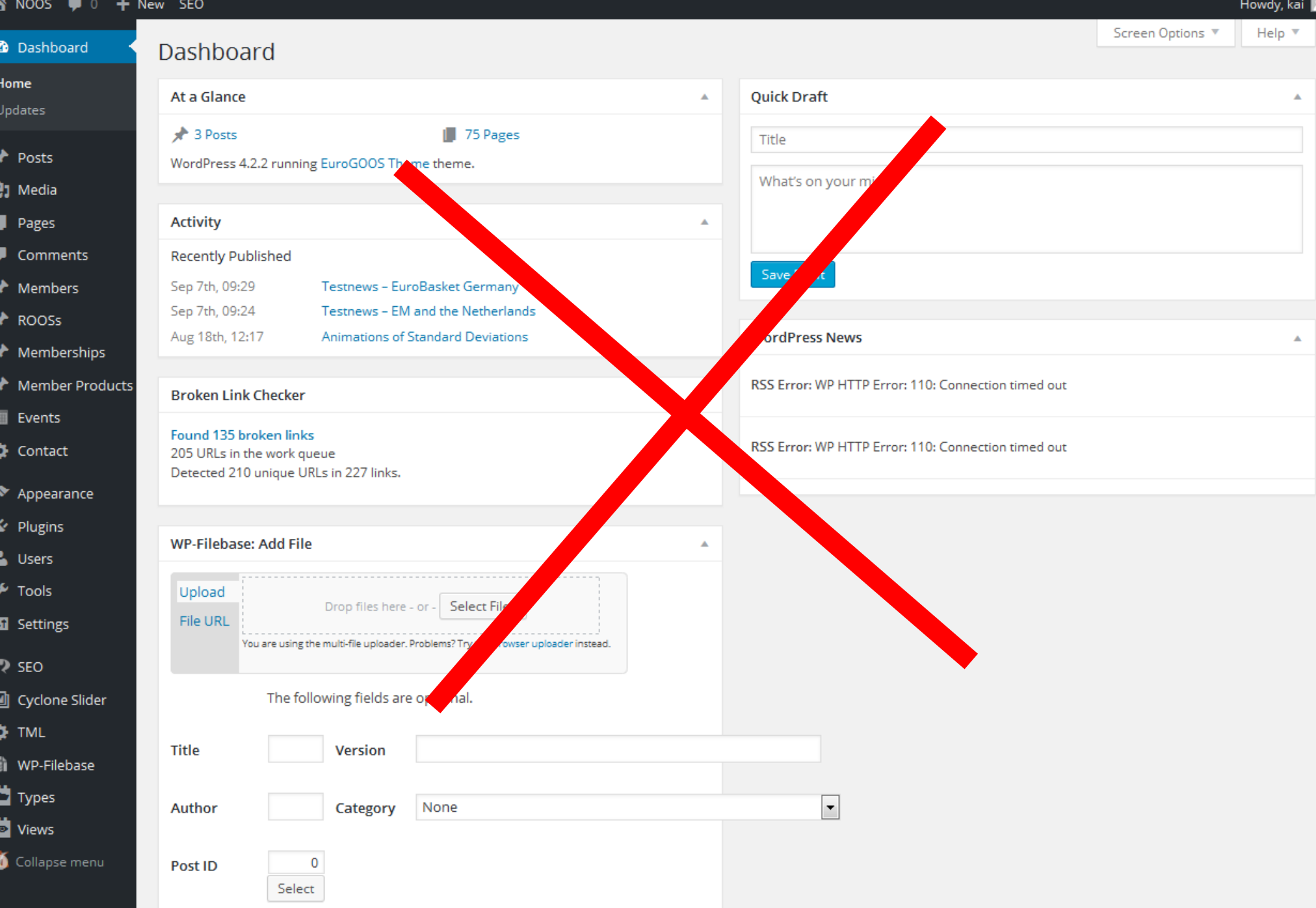

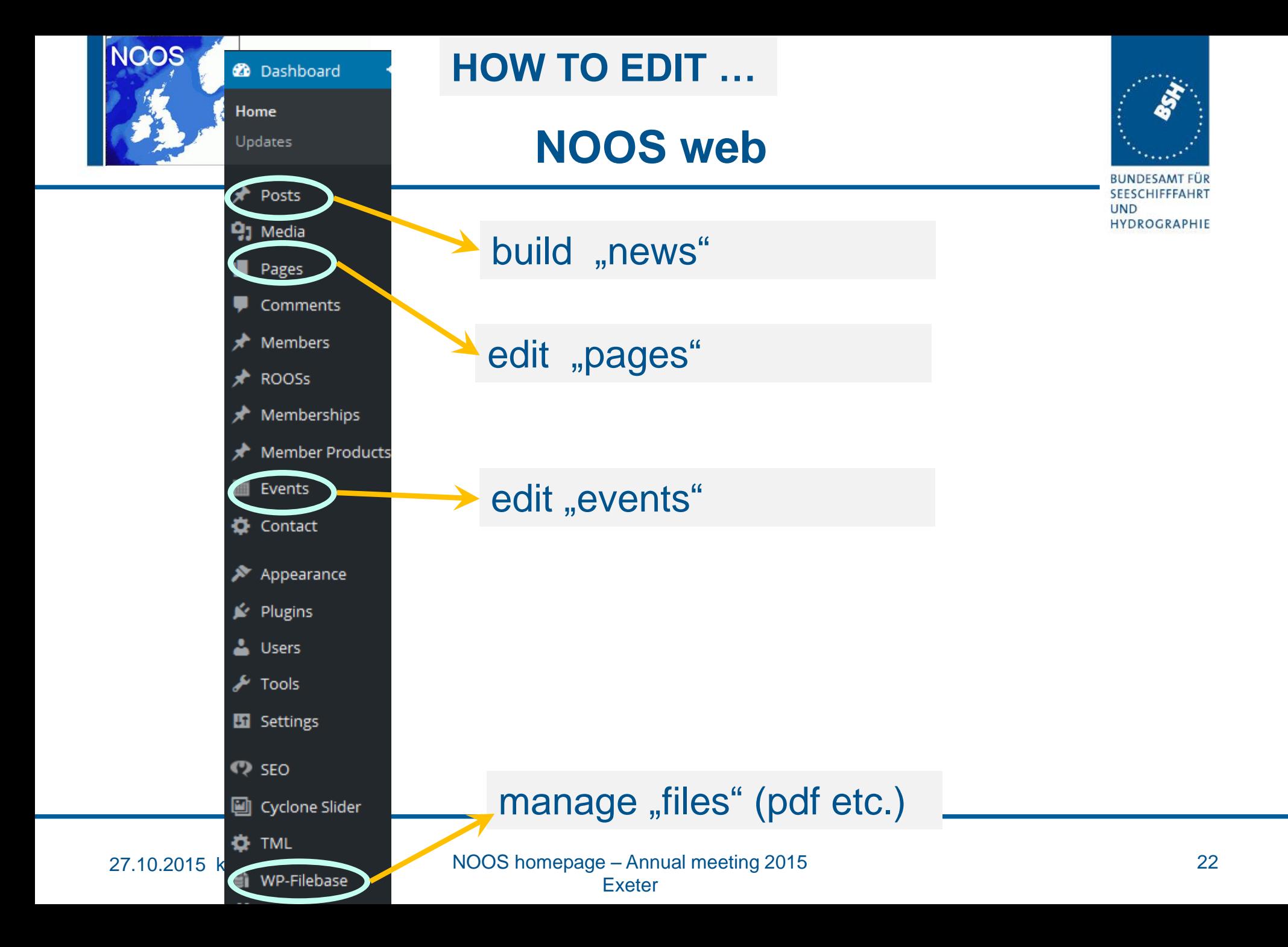

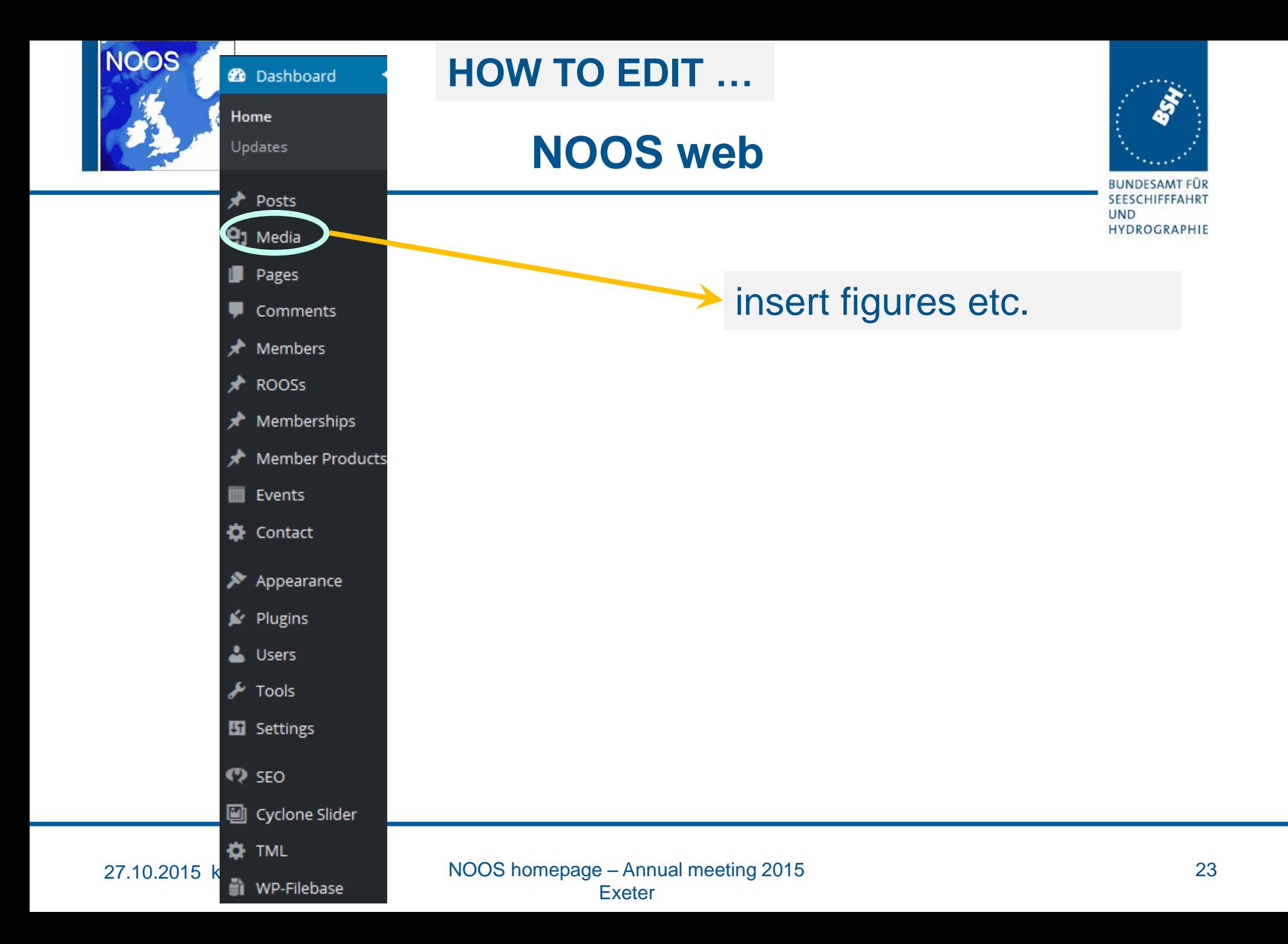

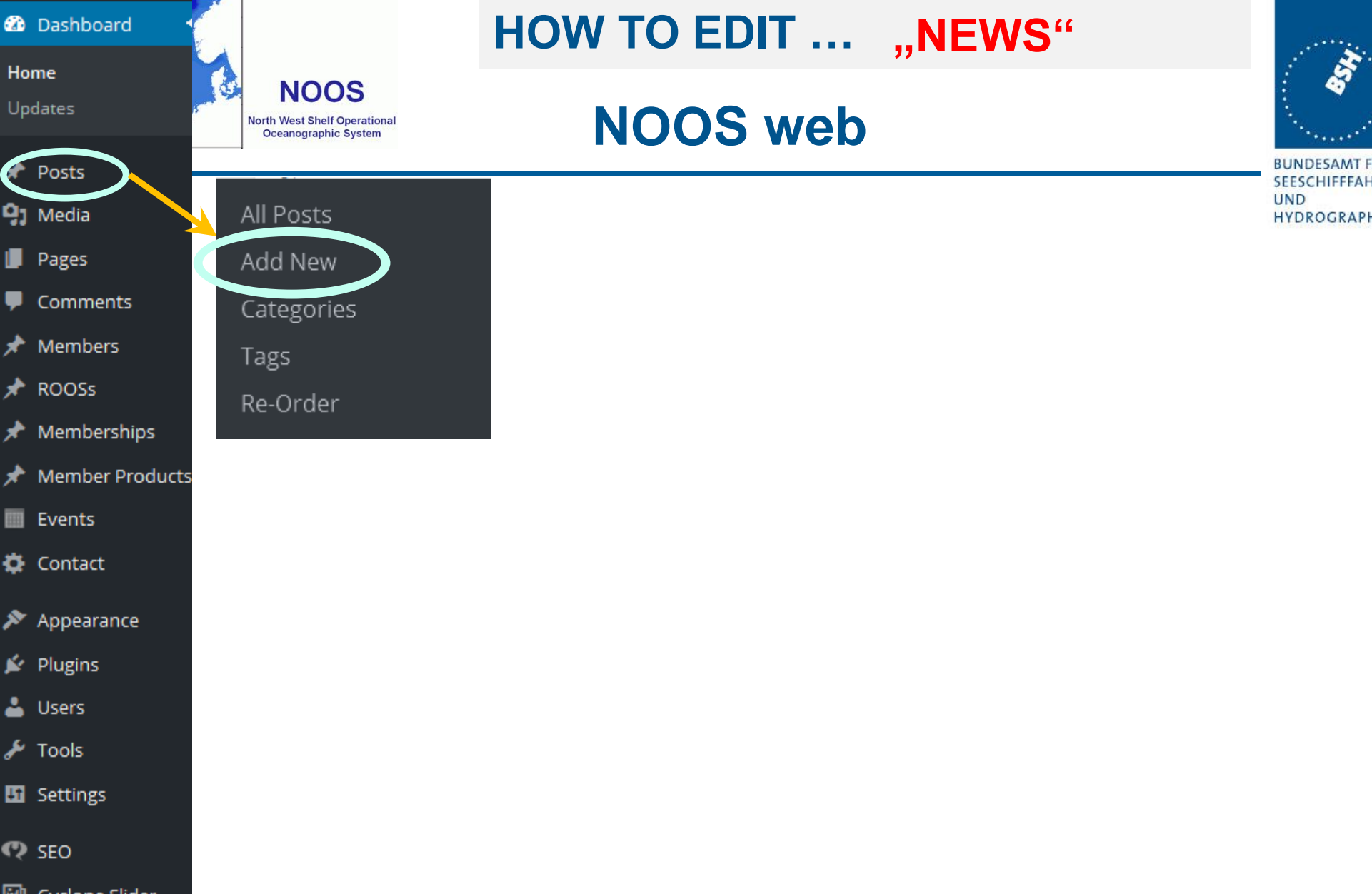

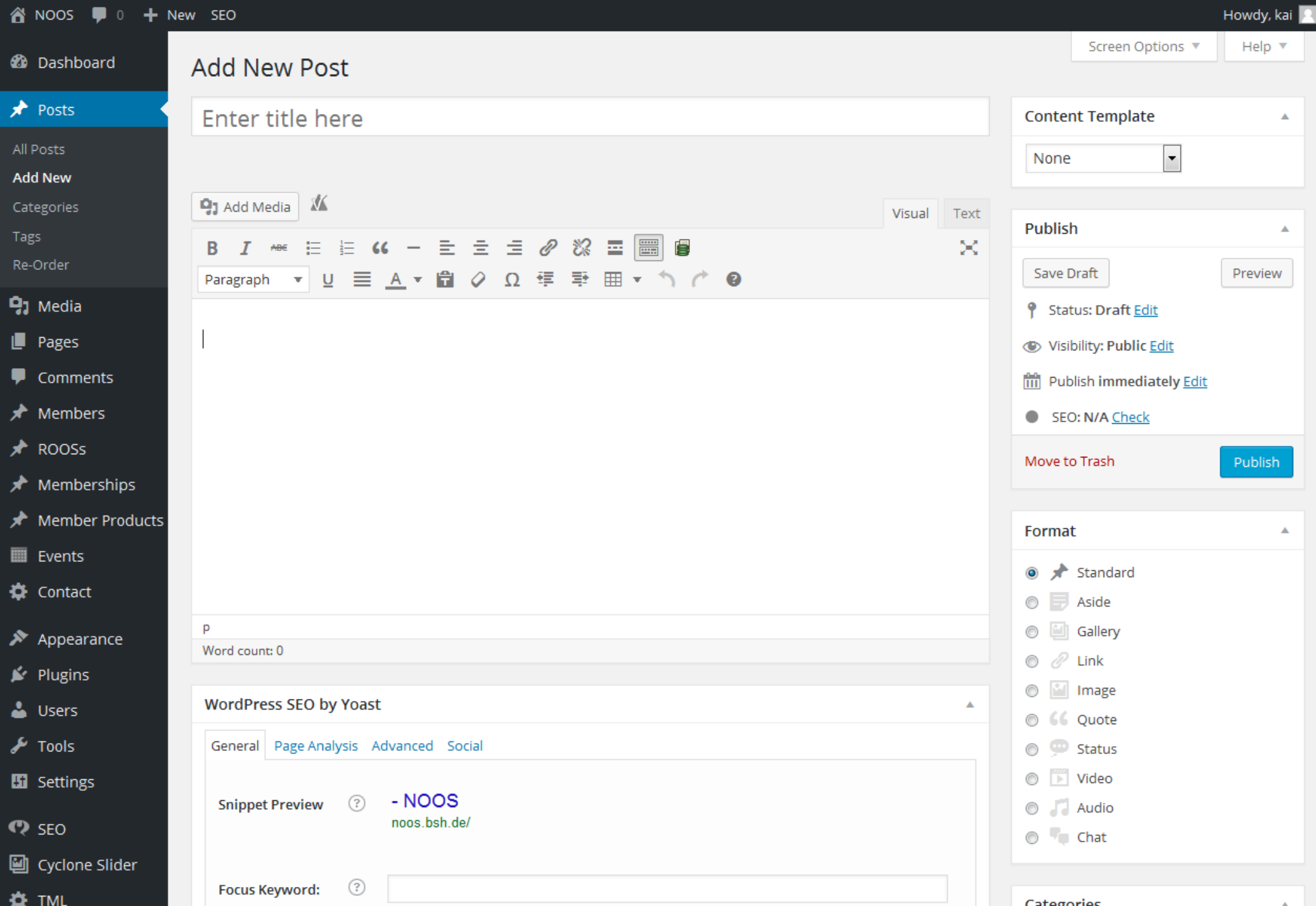

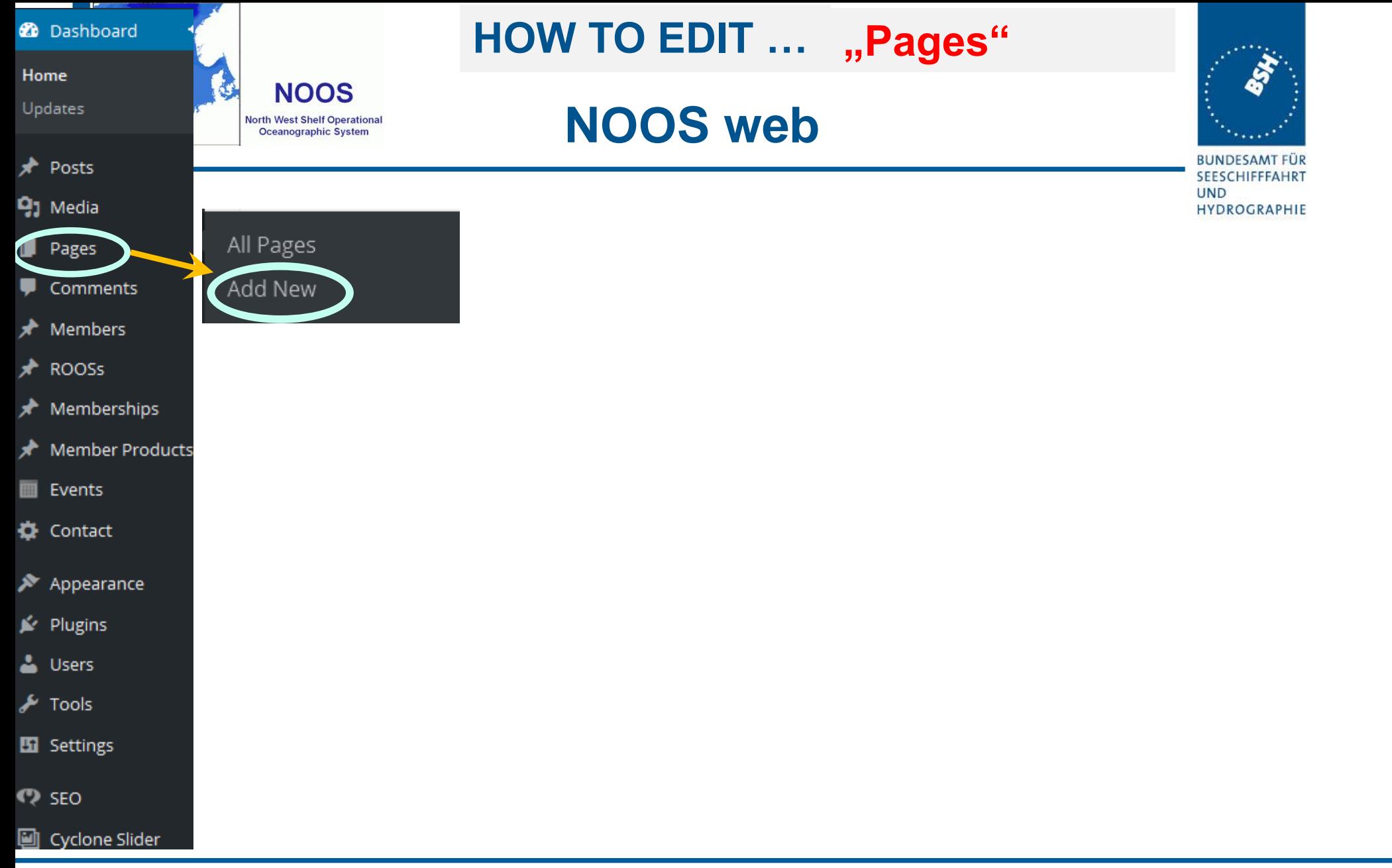

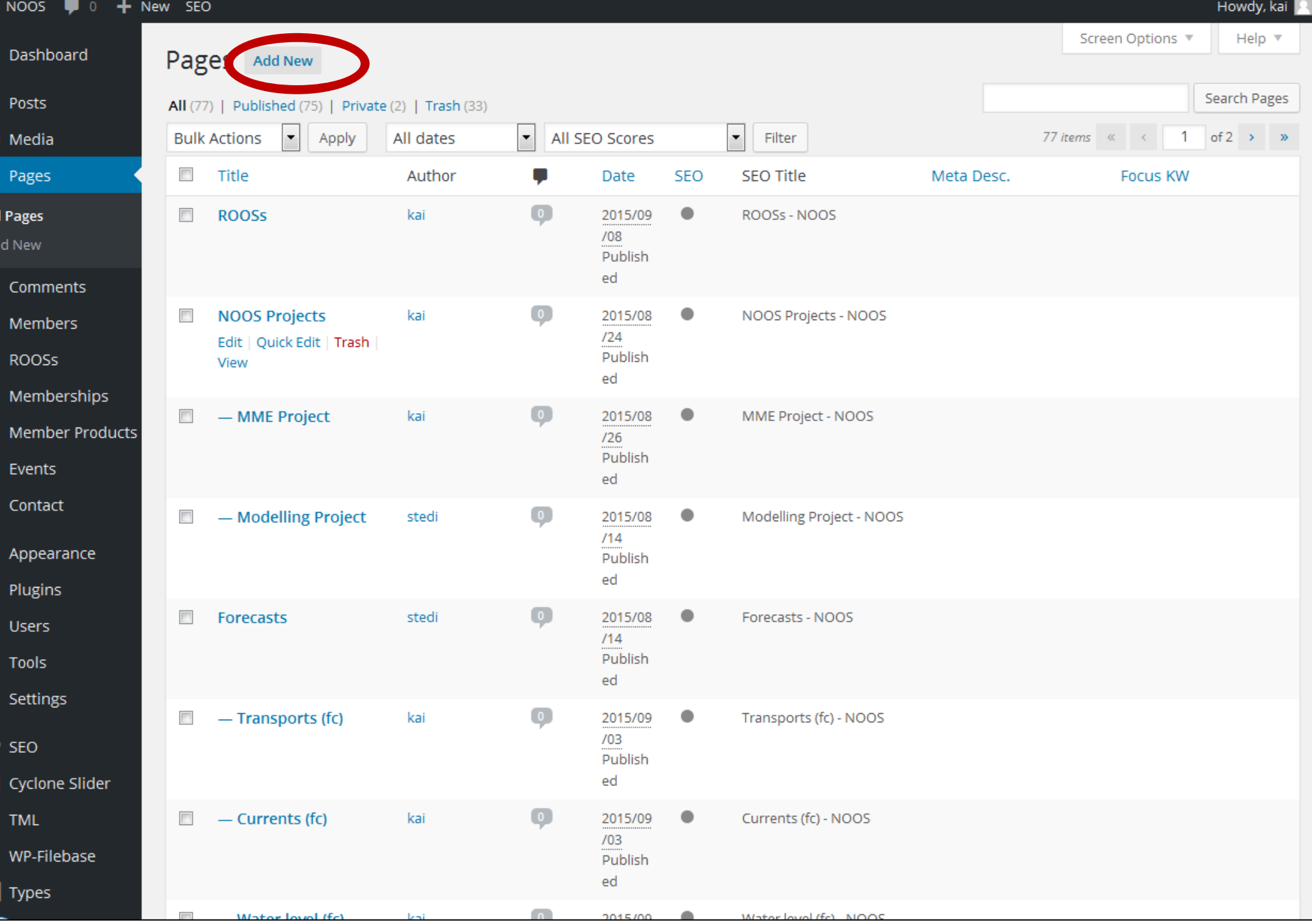

Y

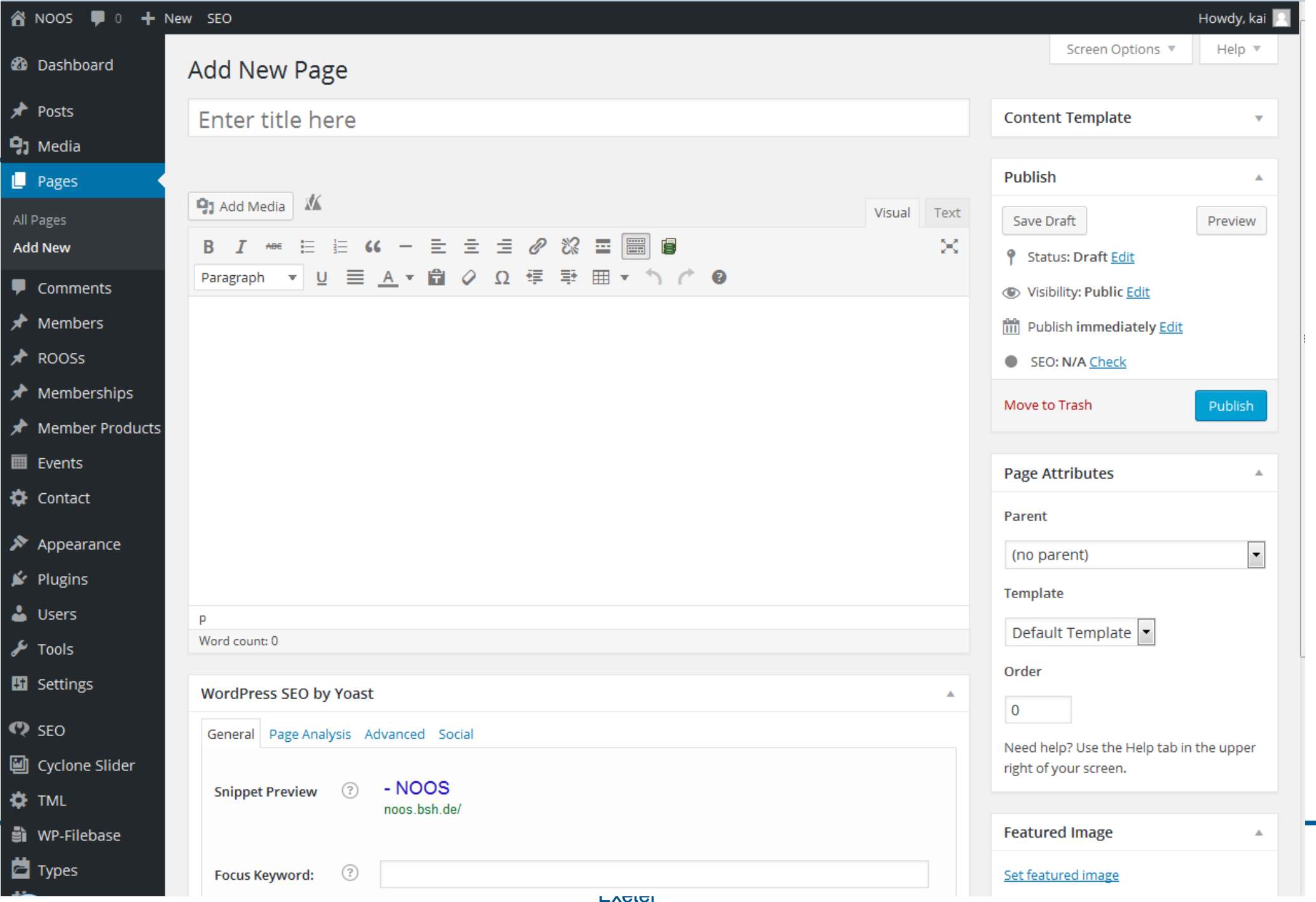

verei

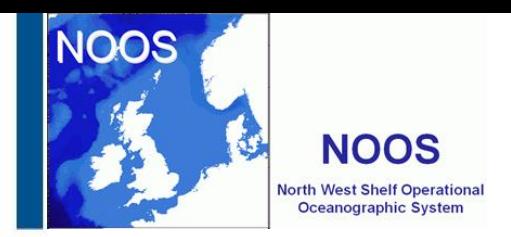

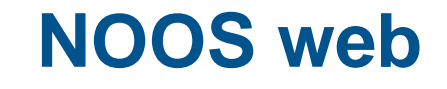

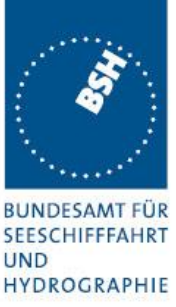

- **Wordpress tutorial (english) – THX to youtube**
- **[https://www.youtube.com/watch?v=lBWLU7T4u\\_w](https://www.youtube.com/watch?v=lBWLU7T4u_w) (30 min)**
- **<https://www.youtube.com/watch?v=AgJ0OZYFzi0>(20 min)**
- **<https://www.youtube.com/watch?v=oTDsJtkfzvM> ( 5 min)**
- **<https://www.youtube.com/watch?v=sd0grLQ4voU>( 2:32 h !!!)**